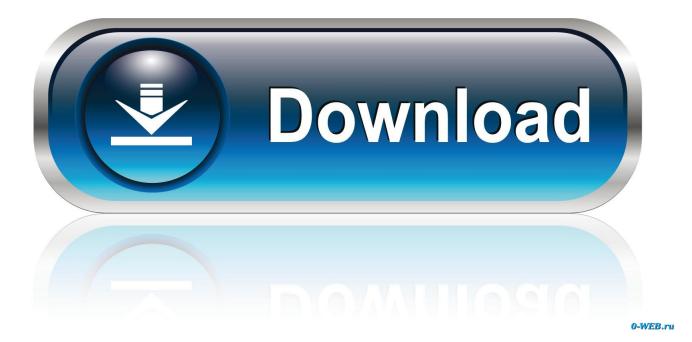

Lame Library For Audacity On Osx.dmg

| 00                                                                              |                                         |                                                                                                    |                            | Audacity Proj                          | ect                                                                                                    |                                                                                                    |                                                       |                          |  |  |  |
|---------------------------------------------------------------------------------|-----------------------------------------|----------------------------------------------------------------------------------------------------|----------------------------|----------------------------------------|----------------------------------------------------------------------------------------------------|----------------------------------------------------------------------------------------------------|-------------------------------------------------------|--------------------------|--|--|--|
|                                                                                 |                                         |                                                                                                    | I ≩ Ø ¦<br>₽ ↔ *           | I) → -42                               | ' ' -24 ' -iz                                                                                                    | -6 0 ₽ ₽                                                                                                    | -42 -24                                               | -i2 -6 0                 |  |  |  |
| - •) <u></u> (                                                                  | <b>)</b>                                |                                                                                                    | <b>+</b>                   | 🏊 💼 -100- of                           | ⇒ ° ⊂                                                                                                    | <u>ه</u> و ک                                                                                                    | 2 <u>2</u>                                            |                          |  |  |  |
| Core Audio 💠 🕩 Built-in Output 💠 🎢 Built-in Input 🗘 2 (Stereo) Input Channels 💠 |                                         |                                                                                                    |                            |                                        |                                                                                                    |                                                                                                    |                                                       |                          |  |  |  |
| 55                                                                              | 1:00                                    | 1:05                                                                                                    | 1:10                       | <b>⊲</b> 1:15                          | 1:20                                                                                                    | 1:25                                                                                                    | 1:30                                                  | 1:35                     |  |  |  |
| X Audio Trac ▼<br>Stereo, 44100Hz<br>32-bit float<br>Mute Solo<br>+<br>L R      | 1.0<br>0.5 -<br>0.0-<br>-0.5 -<br>-1.0  | nn chuirtean chuir<br>An chuirtean chuir                                                                                                    | uluduuduludu<br>Manadalaan | 16171617161717<br>191719191919191      | nal lund landa a la<br>Nipina di Panana pa                                                                                                    | u a da da an da can da da<br>1999 (na mangana da cana da cana da cana da cana da cana da cana da cana da cana da c | n dahata da da da da<br>Araya competitiva da          | ncidan, dal<br>Perpinyen |  |  |  |
| •                                                                               | 1.0<br>0.5 -<br>0.0-<br>-0.5 -<br>-1.0_ | infortation for the formation of the formation of the for | nan mananana<br>Manananana | alala a a distant<br>Terra Trena menor | dahah dan makakan ditu di<br>Amerikan perangkan perangkan perangkan perangkan perangkan perangkan perangkan perang<br>Amerikan perangkan perangkan perangkan perangkan perangkan perangkan perangkan perangkan perangkan perangkan pe | taataaliitaalii kaadaaliitaa<br>Geografii paraataa paraataa                                                        | ladas de constal de cons<br>De menyre per per per per |                          |  |  |  |
| -                                                                               |                                         |                                                                                                    |                            |                                        |                                                                                                    |                                                                                                    |                                                       |                          |  |  |  |
| Project Rate (H                                                                 | Hz):                                    | Selection Snap To 00 h 0                                                                                                    |                            | d OLength<br>01 m 14 s                 | Audio Position                                                                                                    |                                                                                                    |                                                       |                          |  |  |  |
| Click and drag to                                                               | select a                                | udio                                                                                                    |                            |                                        |                                                                                                    |                                                                                                    |                                                       |                          |  |  |  |

Lame Library For Audacity On Osx.dmg

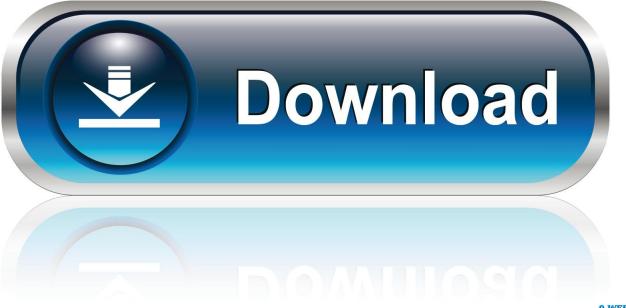

0-WEB.ru

dmgLame\_library\_v3 99 5\_for\_ Audacity On Mac Os dmg Download. Lame Library V3 98 2 For Audacity On Osx dmg DownloadLame Library V3 98 2 For Audacity On Osx.

- 1. lame library audacity mac
- 2. lame library audacity download
- 3. lame mp3 encoding library audacity

## lame library audacity mac

lame library audacity mac, lame library audacity, lame library audacity download, audacity lame library not found, lame mp3 encoding library audacity, lame dll audacity, lame dll audacity download, lame\_enc dll audacity 2.2.2, lame dll audacity 2.3.1, lame dll audacity 2.2.2 <u>Download free file converter exe to zip for mac</u>

## fight of characters latest version ai map in dota

| 000                                                                                                    |                                                                          |         |                         | Audacity Proje | ct    |       |                                                                                               |                                                     |  |  |  |
|----------------------------------------------------------------------------------------------------|--------------------------------------------------------------------------|---------|-------------------------|----------------|-------|-------|-----------------------------------------------------------------------------------------------|-----------------------------------------------------|--|--|--|
| $\blacksquare  \blacksquare  \blacksquare \blacksquare \blacksquare \blacksquare \blacksquare \blacksquare \blacksquare \blacksquare \blacksquare \blacksquare \blacksquare \blacksquare \blacksquare \blacksquare \blacksquare \blacksquare \blacksquare \blacksquare \blacksquare$ |                                                                          |         |                         |                |       |       |                                                                                               |                                                     |  |  |  |
| <b>● ●)</b> <u></u>                                                                                                    |                                                                          | / / / [ | <u>+</u> = <del>%</del> | 🔤 🛍 नाम जन     | n n c | ۵ 🕫 🖉 | 2 <u>2</u>                                                                                    | •                                                   |  |  |  |
| Core Audio                                                                                                    |                                                                          |         |                         |                |       |       |                                                                                               |                                                     |  |  |  |
| 55                                                                                                    | 1:00                                                                     | 1:05    | 1:10                    | <b>∣1:15</b>   | 1:20  | 1:25  | 1:30                                                                                          | 1:35                                                |  |  |  |
| X Audio Trac ▼<br>Stereo, 44100Hz<br>32-bit float<br>Mute Solo<br>                                                                                                    | 1.0<br>0.5 -<br>0.0-<br>-0.5 -<br>-1.0<br>1.0<br>0.5 -<br>0.0-<br>-0.5 - |         |                         |                |       |       | a, dada ata a ta da tatu ya da<br>garangezen piter ( jiropite<br>a data ata anta da da garang | anderspille soper<br>George George<br>Alse Standard |  |  |  |
|                                                                                                    | -0.5 -<br>- <b>1.0</b>                                                   |         |                         |                |       |       |                                                                                               |                                                     |  |  |  |
| -                                                                                                    |                                                                          |         |                         |                |       |       |                                                                                               | _                                                   |  |  |  |
| Project Rate (Hz): Selection Start: End Length Audio Position:   44100 Snap To 00 h 01 m 14 s 00 h 01 m 14 s 00 h 00 m 00 s                                                                                                    |                                                                          |         |                         |                |       |       |                                                                                               |                                                     |  |  |  |
| Click and drag to select audio                                                                                                    |                                                                          |         |                         |                |       |       |                                                                                               |                                                     |  |  |  |

Adobe Acrobat Professional Torrent For Mac

## lame library audacity download

Software Updater For Mac Why Does Mac Download Faster Than Pc

## lame mp3 encoding library audacity

How To Get Driver License Without Ssn

b0d43de27c Plesk 11 With Unlimited License Crack Download

b0d43de27c

The Ultimate Emulator System Using Hyperspin Systems Drive Install